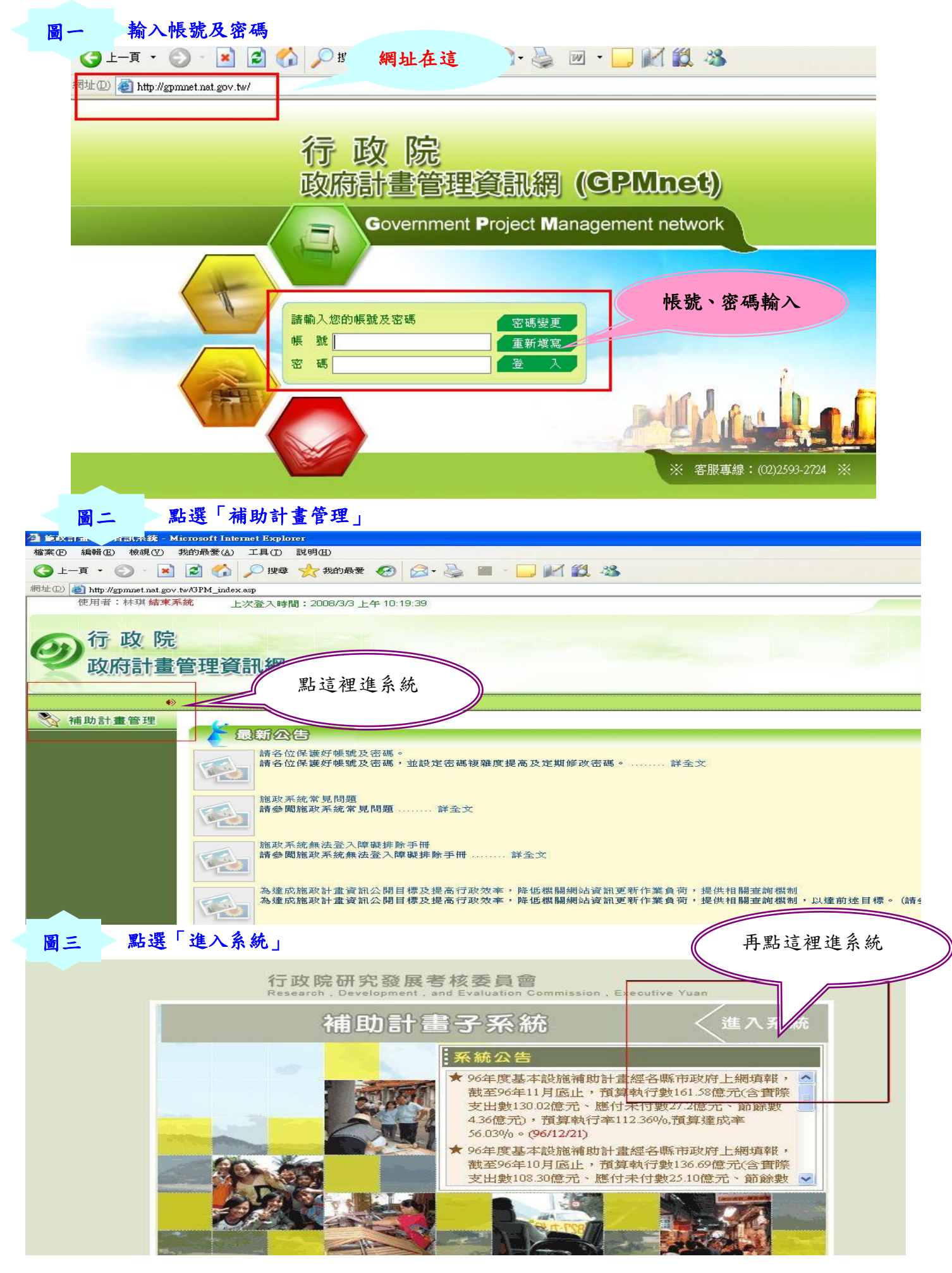

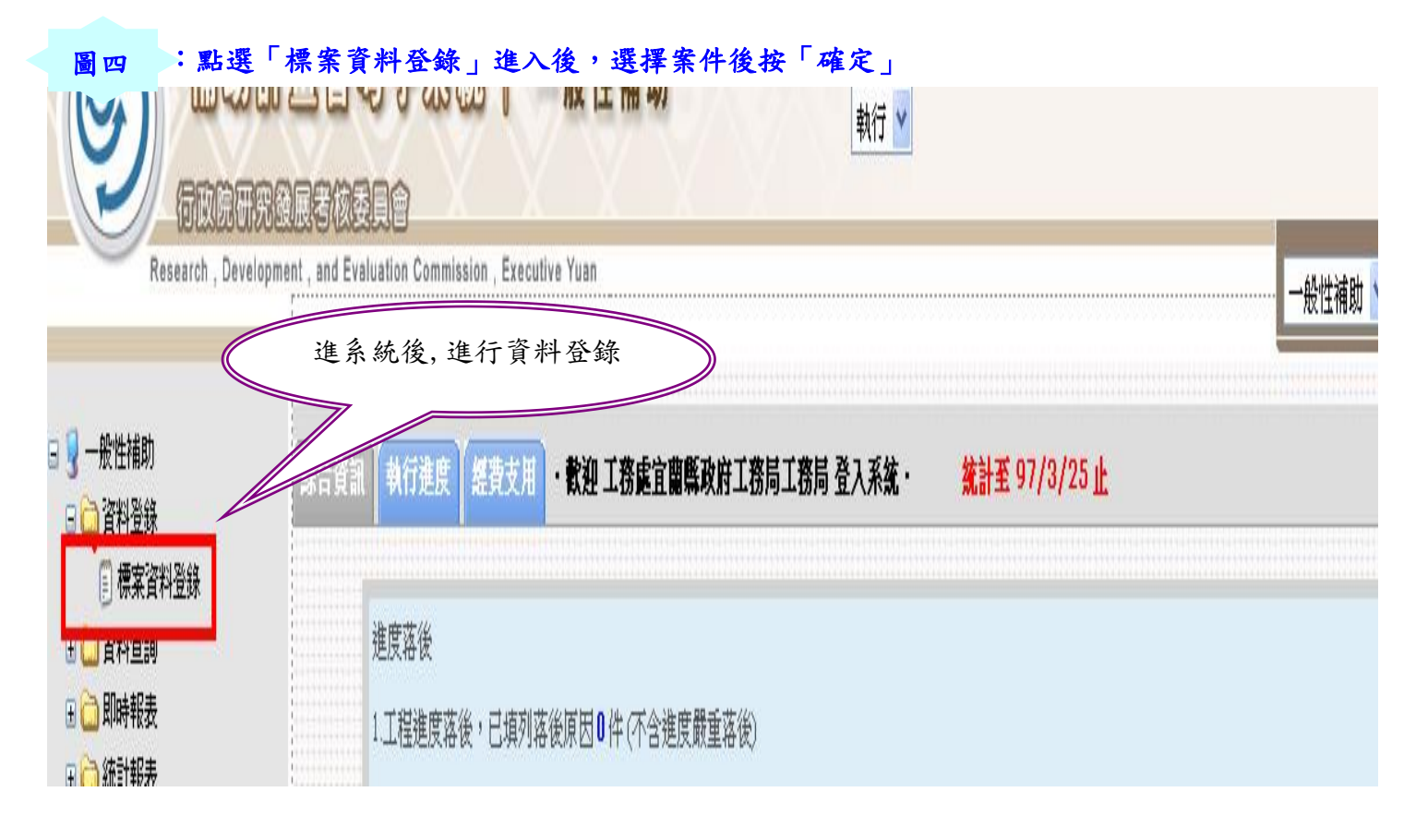

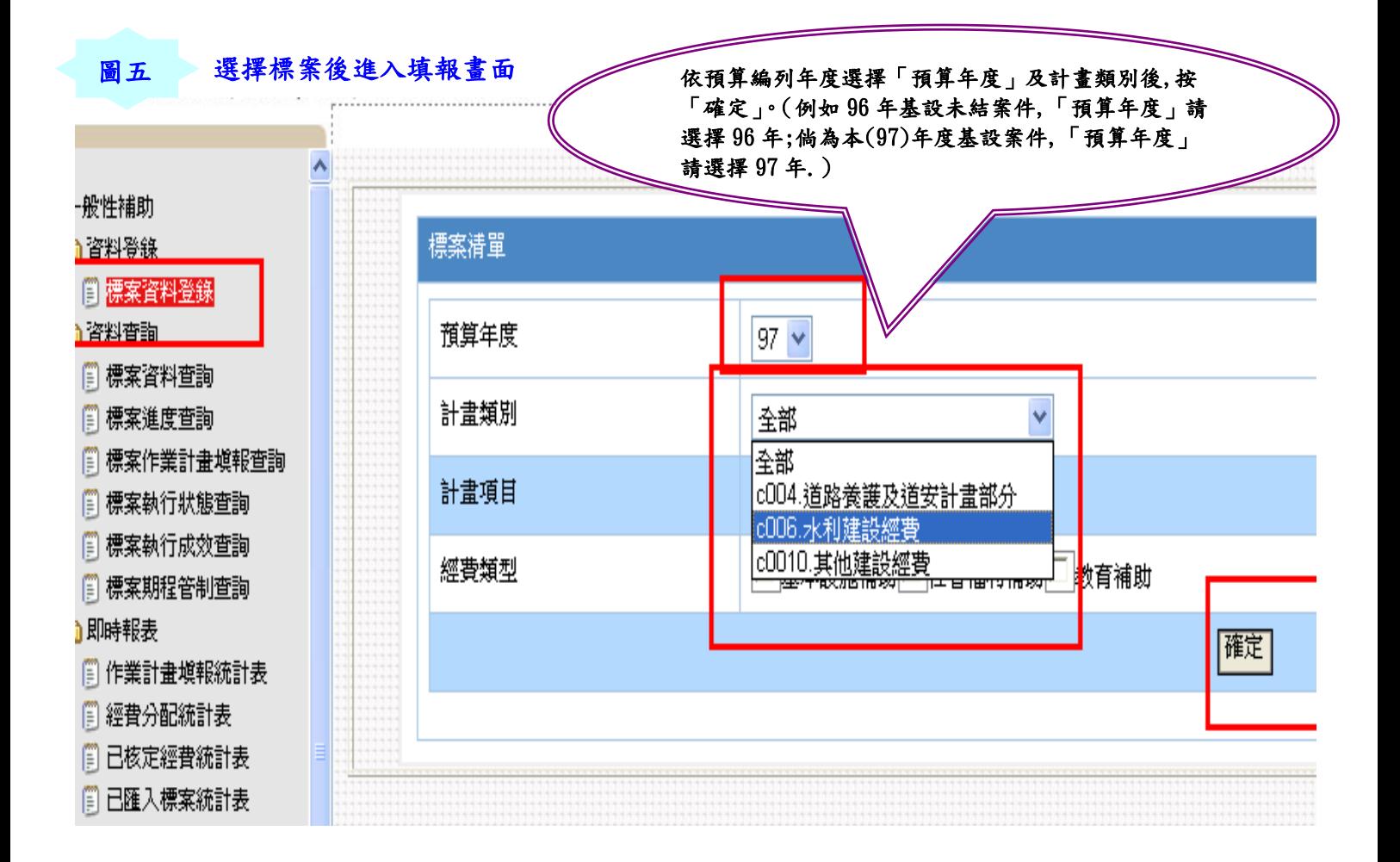

## 每月四日前完成填報「實際狀況回報」等四項資料

QQ<br><u>‱ 每月要填的不多.依圖六之三分為(1)非工程類</u> 案件(如圖六之一)基本上只要填「實際狀況回報」「落 後原因」(檢核點落後、經費執行情形未達 80%要填本 項)及「照片上傳」;(2)工程類案件(如圖六之二)(即 『工程類(發包工程)』』要加填「施工進度填報」。

【實際狀況回報】

圖六之一:非工程類

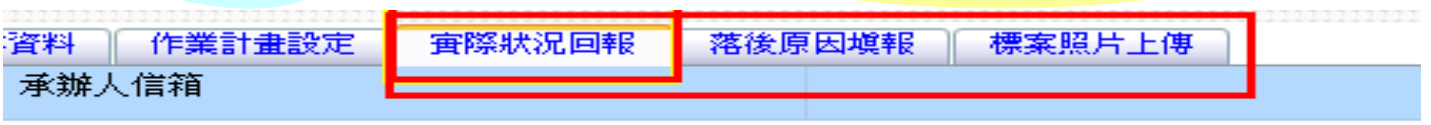

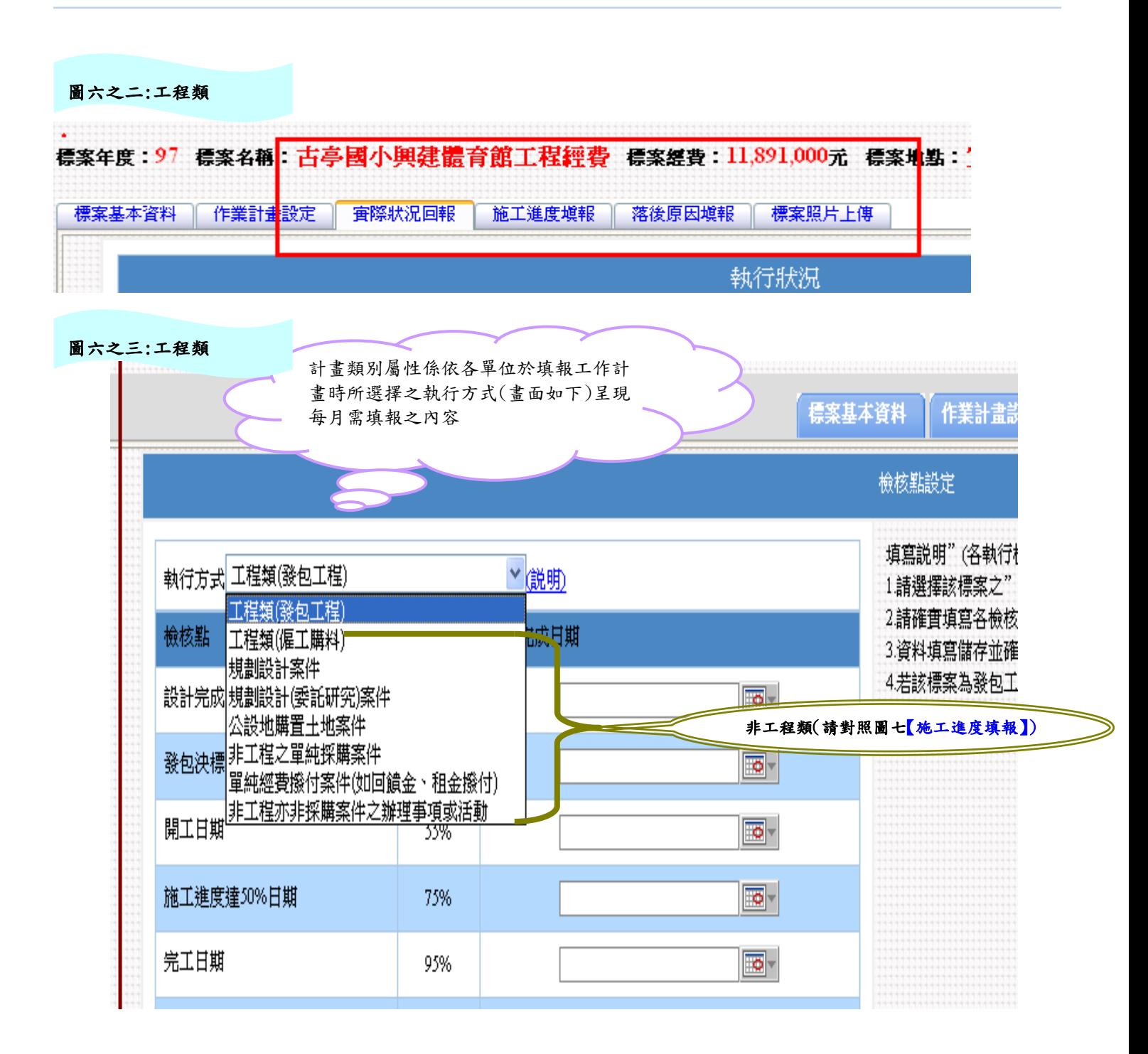

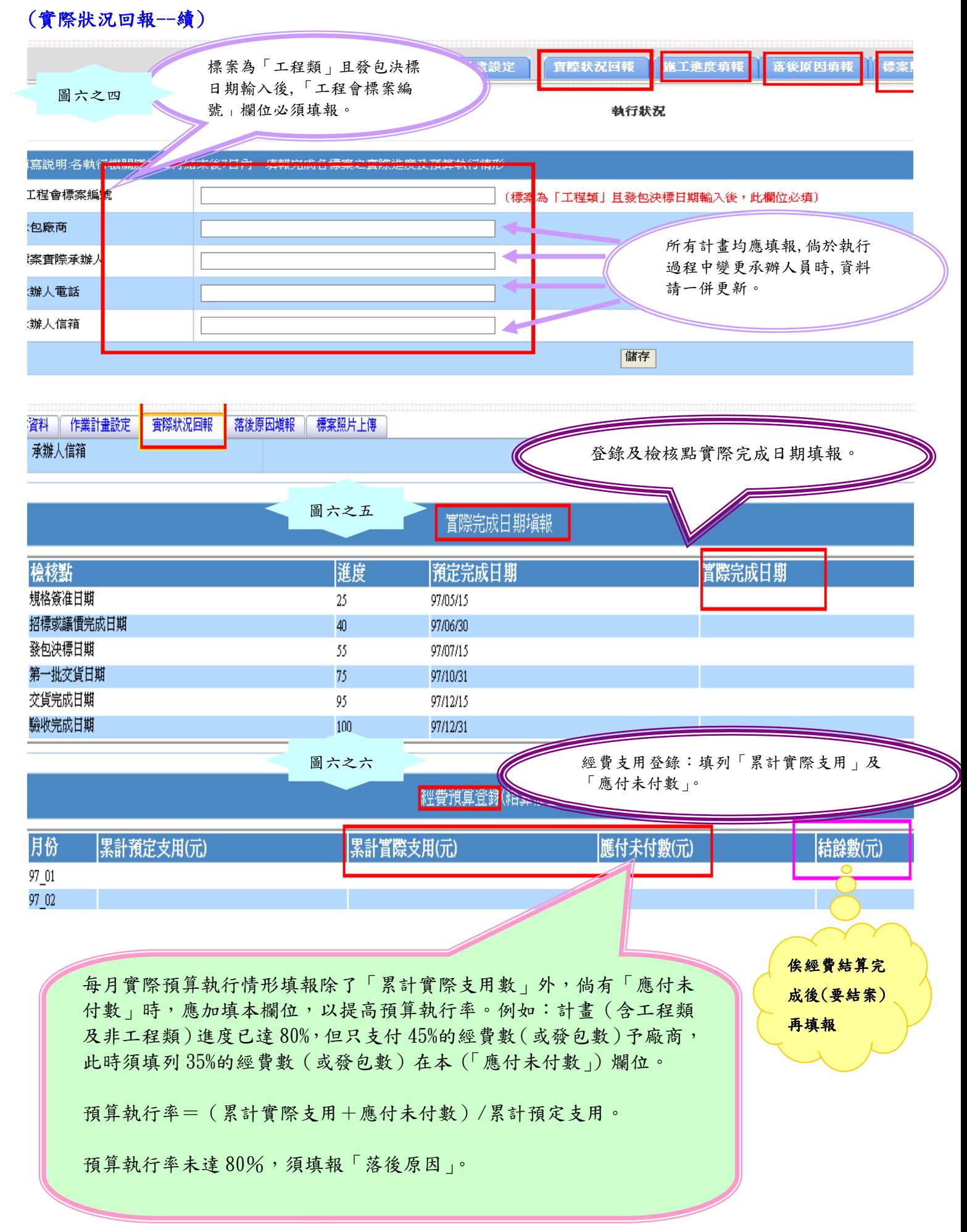

## (實際狀況回報--續)

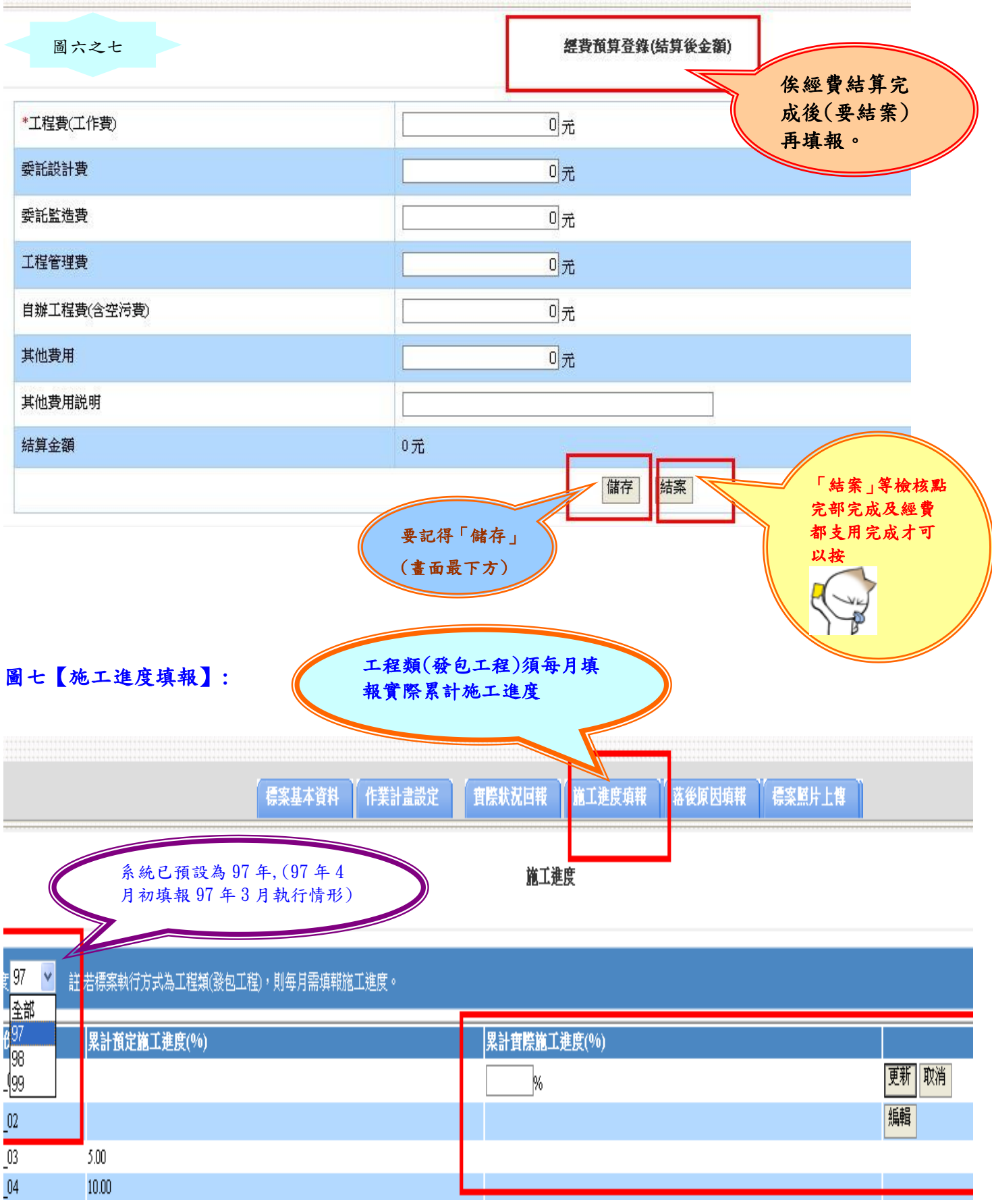

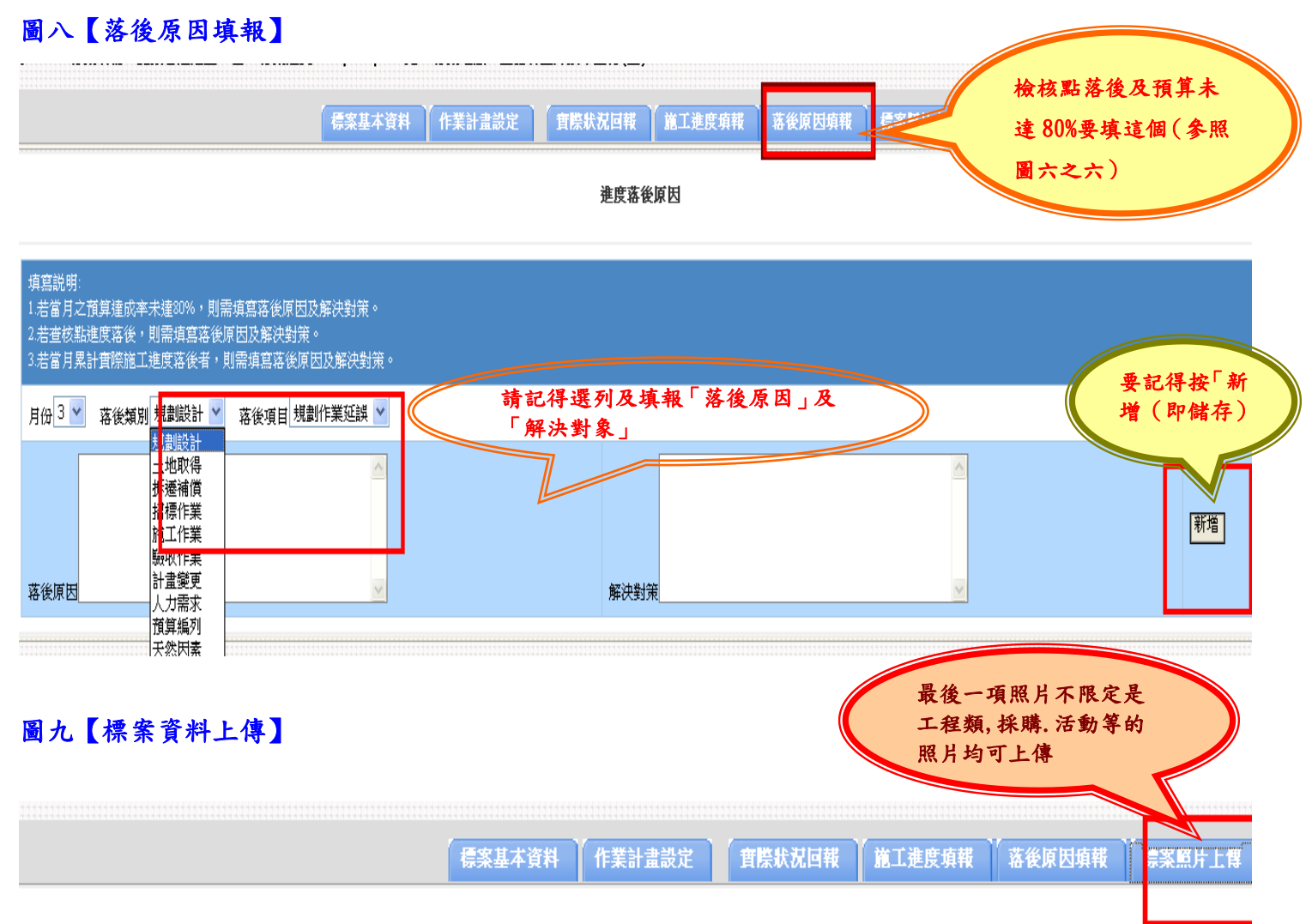

標案照片上傳

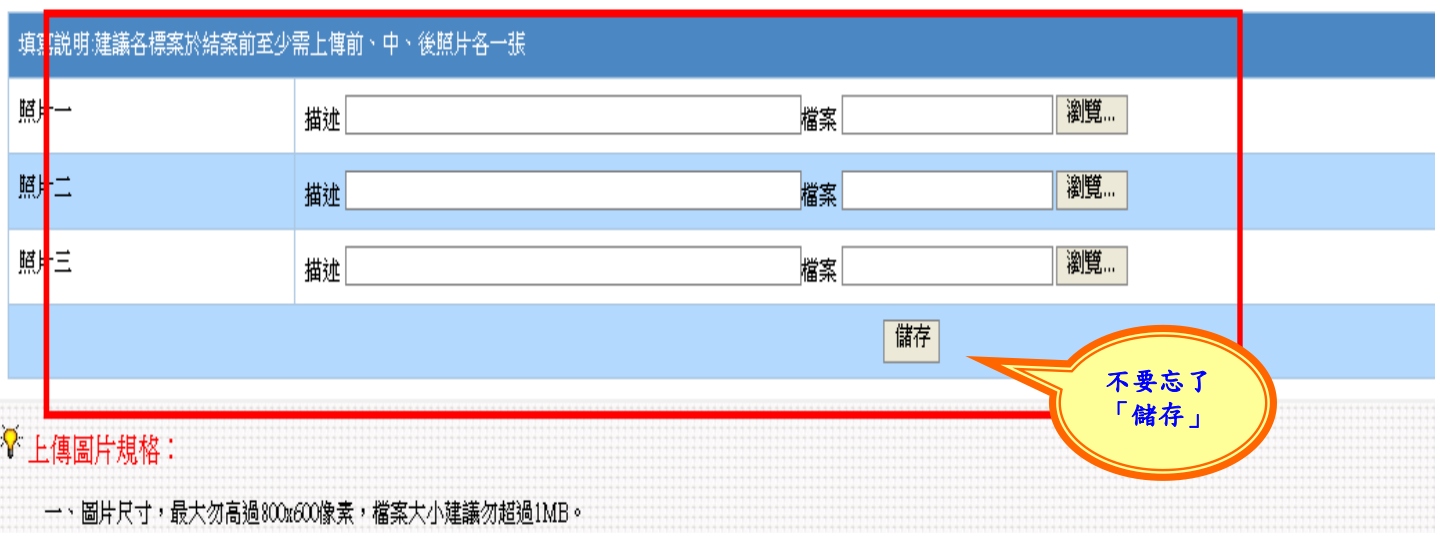

ż

THE REAL APPROXIMATE REPORT OF THE REAL PROPERTY.